nicht vom Antragsteller auszufüllen: Eingangsstempel:

Stiftung Naturschutz Thüringen Kühnhäuser Straße 15 99095 Erfurt

# **Verwendungsnachweis**

zu einer Zuwendung durch die Stiftung Naturschutz Thüringen im Rahmen des Förderprogramms **"Naturschutz beginnt vor der Haustür - in kleinen Schritten zu einem bunten, lebenswerten Wohnumfeld"** 

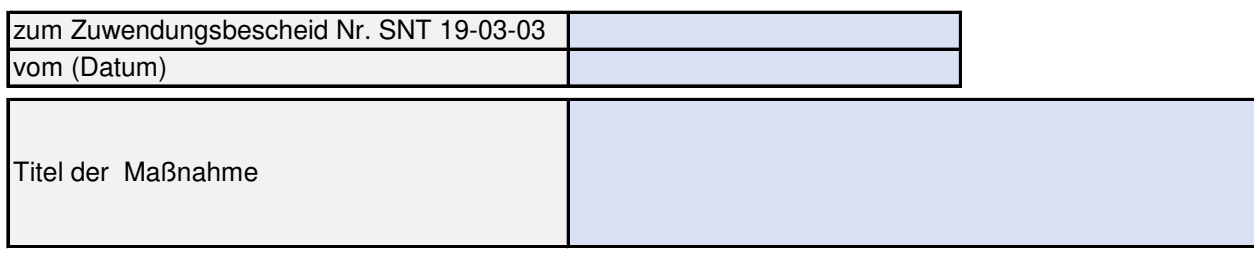

#### **1. Zuwendungsempfänger**

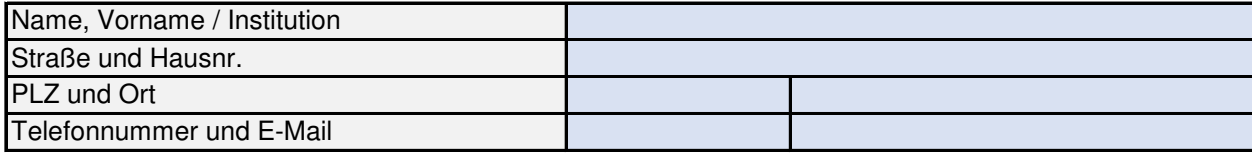

#### **2. Verwendungsnachweis - Inhalt/Aufbau**

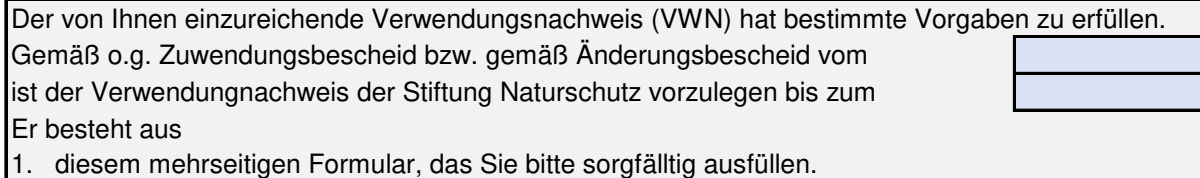

2. den Anlagen

Anlagen

Die nachfolgenden Punkte dienen Ihnen bei der Zusammenstellung der Anlagen als Checkliste. Bitte überprüfen Sie in Ihrem Zuwendungsbescheid, welche Unterlagen Sie beizubringen haben und fügen Sie diese dem VWN bei.

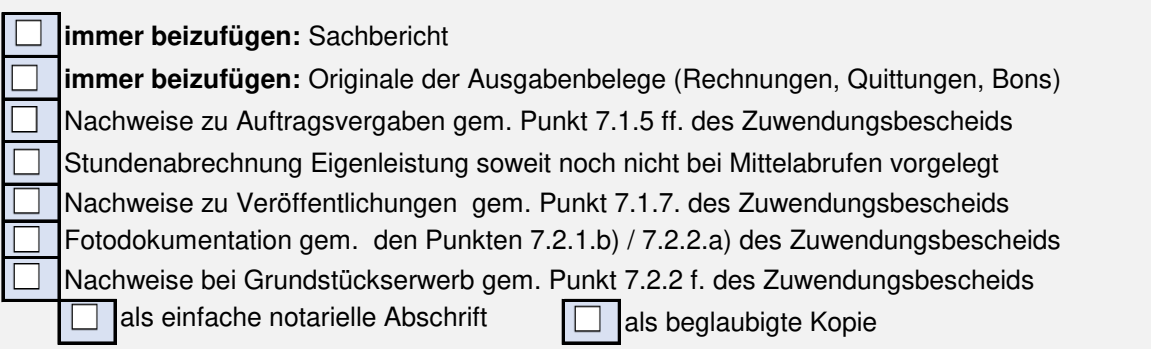

#### **3. Sachbericht**

Bitte verfassen Sie auf einem separaten Blatt eine Beschreibung Ihres Projekts (Sachbericht). Die unten stehende Anleitung gibt Ihnen eine Orientierung zum Aufbau des Berichts. Den digitalen Sachbericht bitte **als Textdatei** (nicht als pdf!!) an die Stiftung senden, den Ausdruck des Sachberichts bitte dem VWN als Anlage beifügen!

Der Sachbericht ist ein gesondert abzufassender Bericht, der als Ergänzung zu den anderen Nachweisen der Mittelverwendung fungiert und über das durchgeführte Projekt Rechenschaft gibt.

Der Sachbericht ermöglicht:

- · dem Zuwendungsempfänger, sich und sein Agieren darzustellen ("Visitenkarte")
- der Stiftung Naturschutz Thüringen, sich vom geförderten Projekt ein genaues Bild zu machen,
- der Stiftung Naturschutz Thüringen, ihre Förderpraxis zu belegen und ggf. die Notwendigkeit von Anpassungen zu erkennen
- als auszugsweise Verwendung in Publikationen, um das Anliegen des Zuwendungsempfängers wie auch der Stiftung Naturschutz Thüringen über das eigentliche Projekt hinaus, einer breiten Öffentlichkeit zu vermitteln
- Prüfungsgremien, wie z.B. dem Rechnungshof, die ordnungsgemäße Ausreichung von Fördermitteln zu überprüfen und diese auch zukünftig zu ermöglichen.

Um diesen Anforderungen gerecht zu werden, muss der Sachbericht ein Mindestmaß an Informationen enthalten. Die folgenden Gliederungspunkte sollen das Abfassen des Berichtes erleichtern und dienen als Orientierungshilfe. **Nicht für jedes Projekt sind alle Punkte zutreffend**. Je nach Projektumfang sollte der Sachbericht einen angemessenen Umfang aufweisen.

#### **1. Ausgangssituation**

Gab es eine Vorgeschichte? (Vorläuferprojekt, Historie), Welche Rahmenbedingungen bestanden für das Projekt?

#### **2. Projektplanung**

Welche Ziele sollten erreicht werden? Welche Zielgruppen sollten womit und wie angesprochen werden? Welche Arbeitsschritte sollten zur Erreichung der Ziele durchgeführt werden?

#### **3. Projektdurchführung**

Chronologische Beschreibung des Projektablaufs, welche Leistungen wurden durch wen erbracht? Welche Methoden wurden angewendet? Waren Korrekturen notwendig? Welche?

#### **4. Ergebnisbetrachtung**

Welche Ergebnisse erbrachte das Projekt? Sind damit die gestellten Ziele erreicht? Begründung?

#### **5. Wie bewerten Sie die Förderung?**

Waren Sie mit der Zuwendungspraxis der Stiftung Naturschutz zufrieden? Welche Verbesserungsmöglichkeiten für zukünftige Projektförderungen sehen Sie? Was hat Ihnen besonders geholfen/gefallen?

**Anlage zu Punkt 4.des VWN - Kosten** Blatt Nr.

**Werkzeuganschaffungen**

0

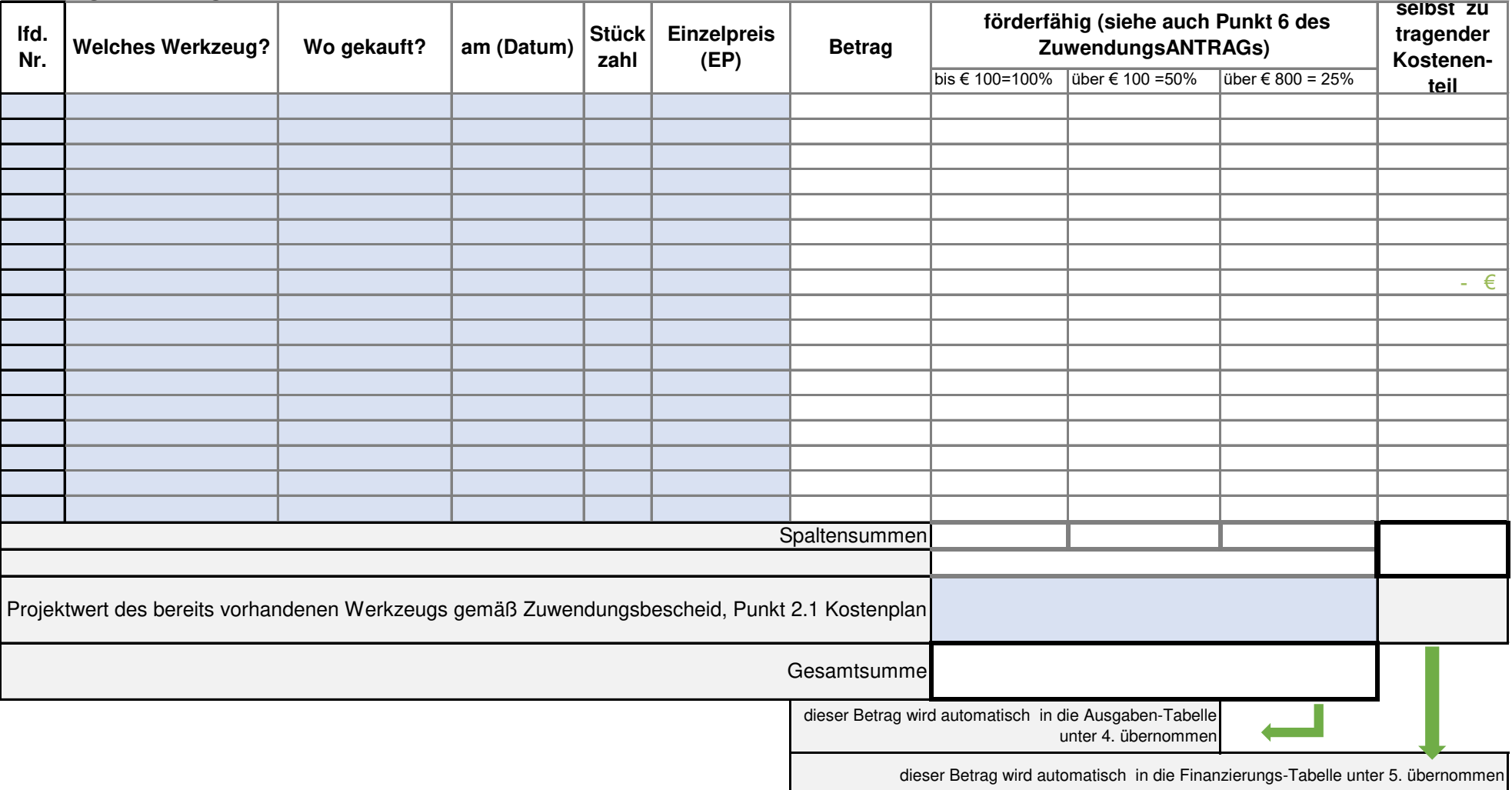

**Verwendungsnachweis zu Zuwendung Nr.190303-** 0

### 4. Zahlenmäßiger Nachweis aller Ausgaben (Kosten)

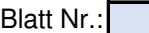

Hinweise:

0

- Die Ausgaben sind beginnend mit der ältesten, chronologisch aufzuführen und die Beträge sind den Ausgabearten (Material, Werkzeug usw.) zuzuordnen.

- **Jeder Ausgabebeleg (Rechnung/Quittung/Bon) ist entsprechend dieser Liste zu nummerieren und im Original dem Verwendungsnachweis beizufügen.**

- Angebote, Aufträge/Verträge in Kopie sowie die Original-Vergabevermerke (siehe Vordruck Vergabevermerk) sind den entsprechenden Rechnungen beizufügen.

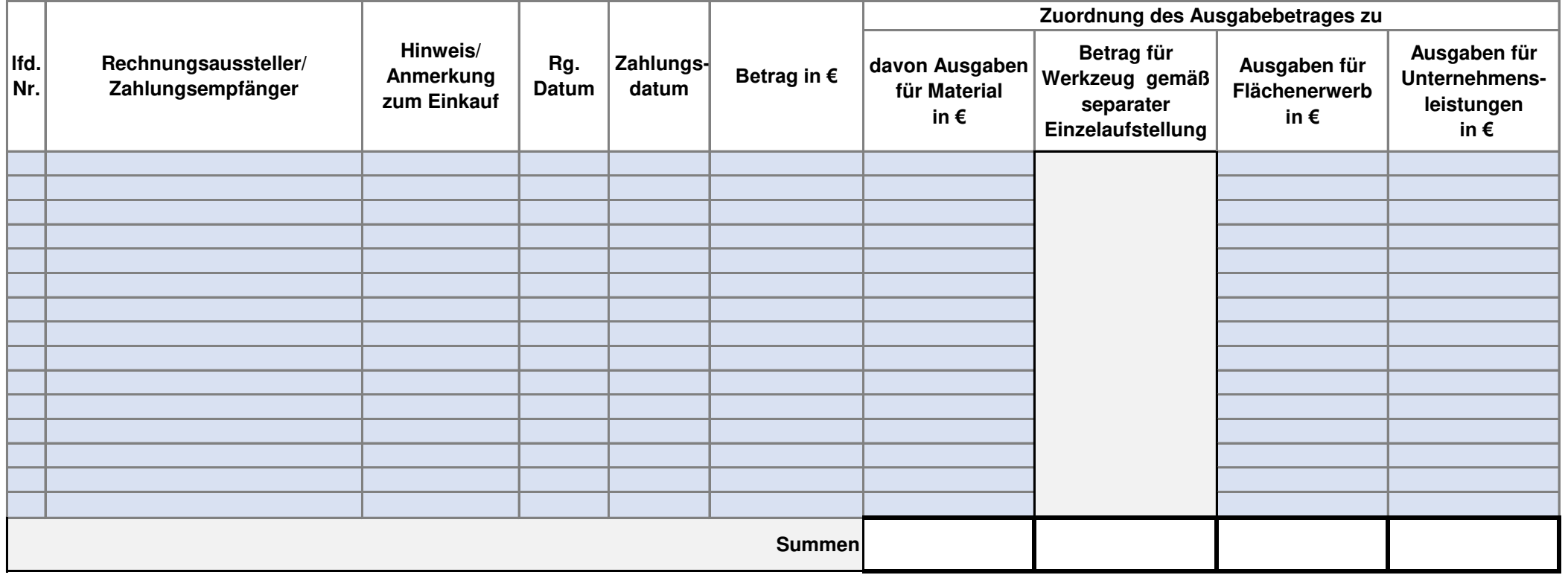

**Anlage zu Punkt 5. des VWN - Finanzierung**

#### **Erfassung der Eigenleistung**

Achtung: Sie können Ihre Eigenleistungen einzeln in dieser Tabelle eintragen **oder Ihren händisch ermittelten Gesamtbetrag (Papiertabelle) direkt** unten in die Summenzeile eintragen

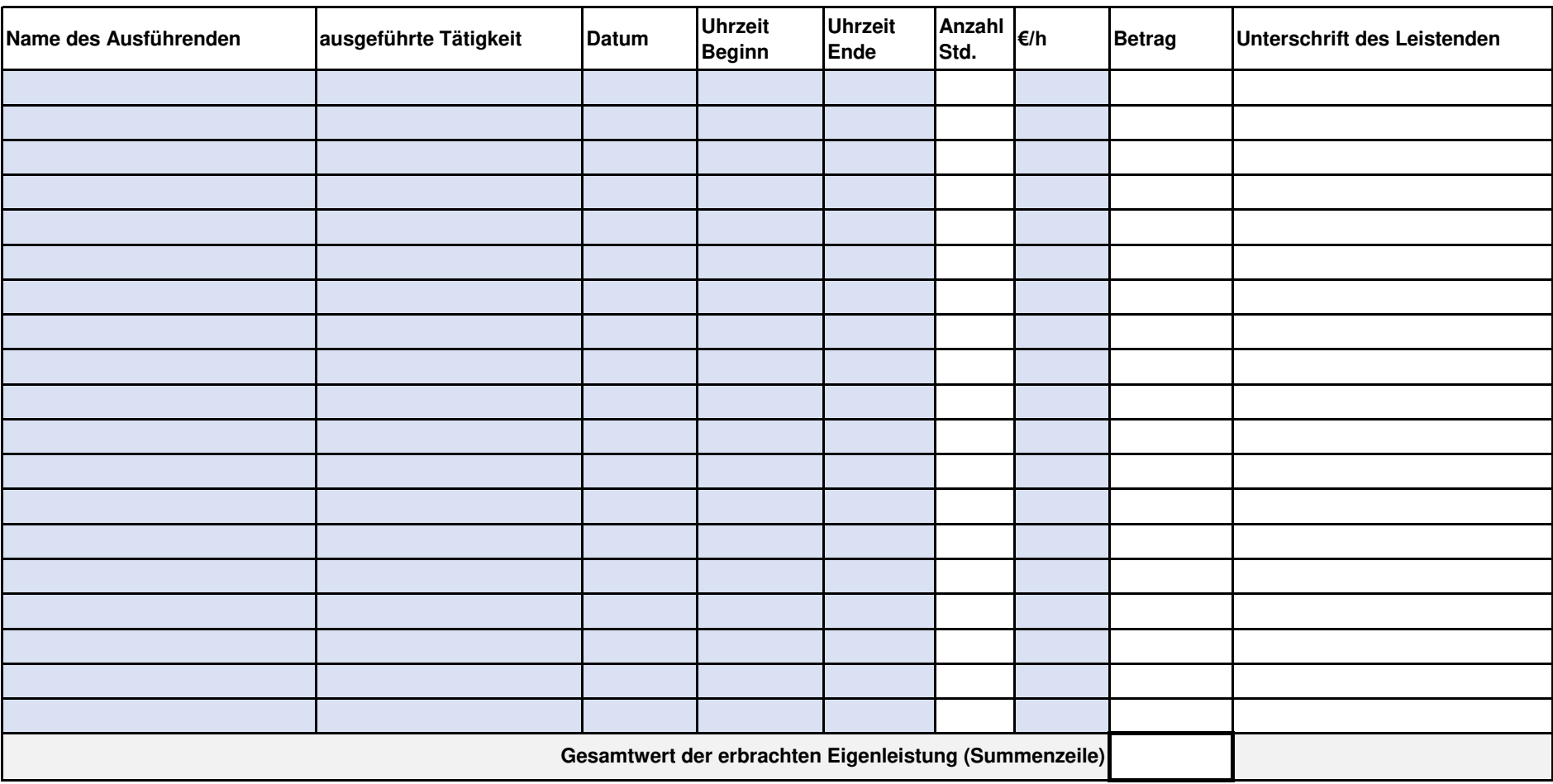

## **5. Zahlenmäßiger Nachweis der Einnahmen sowie des Eigenanteils (Finanzierung)**

 - Es sind **alle** dem Zuwendungszweck zugeflossenen Einnahmen in chronologischer Reihenfolge anzugeben und den Kategorien zuzuordnen. - Die zur Durchführung des Projektes ggf. geleisteten Arbeitsstunden sind auf der Erfassungsliste 'Stundenabrechnung Eigenleistung' anzugeben.

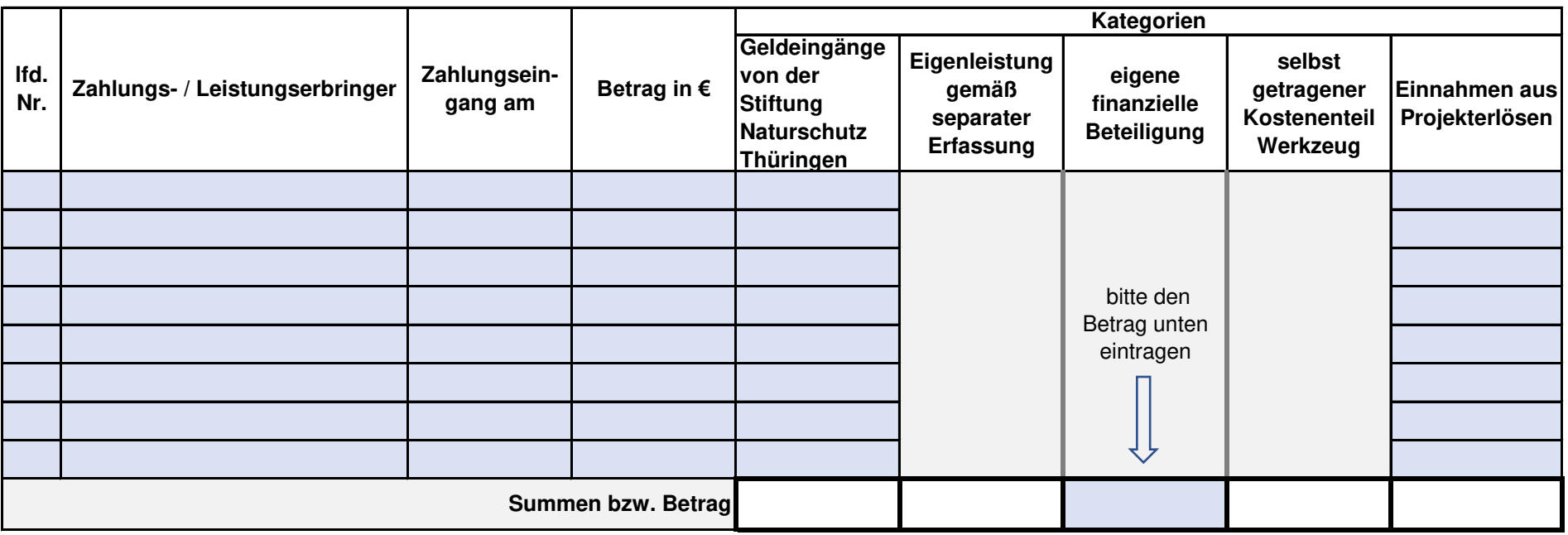

**Verwendungsnachweis zu Zuwendung Nr.190303-** 0

#### **6. Zusammenfassung und Vergleich**

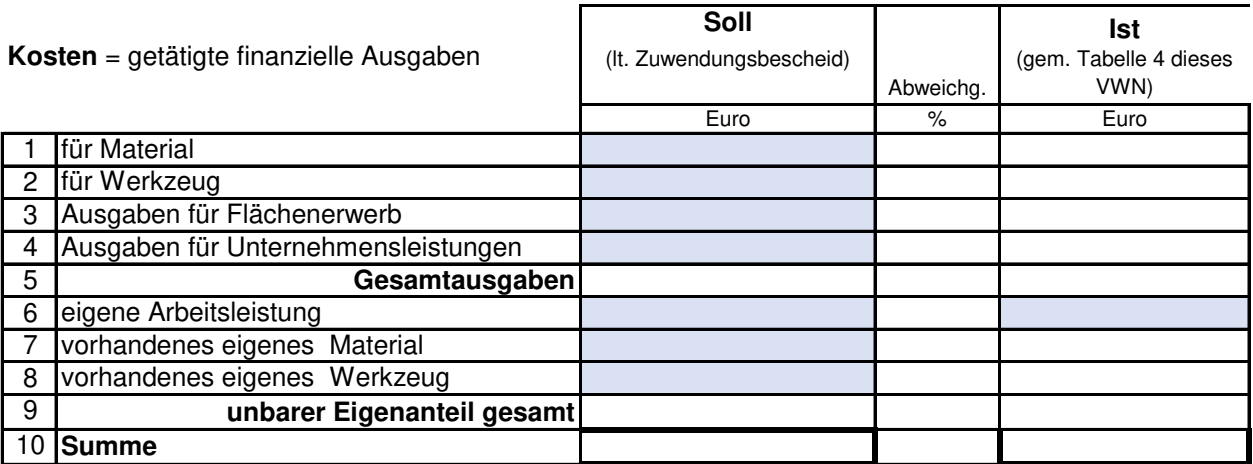

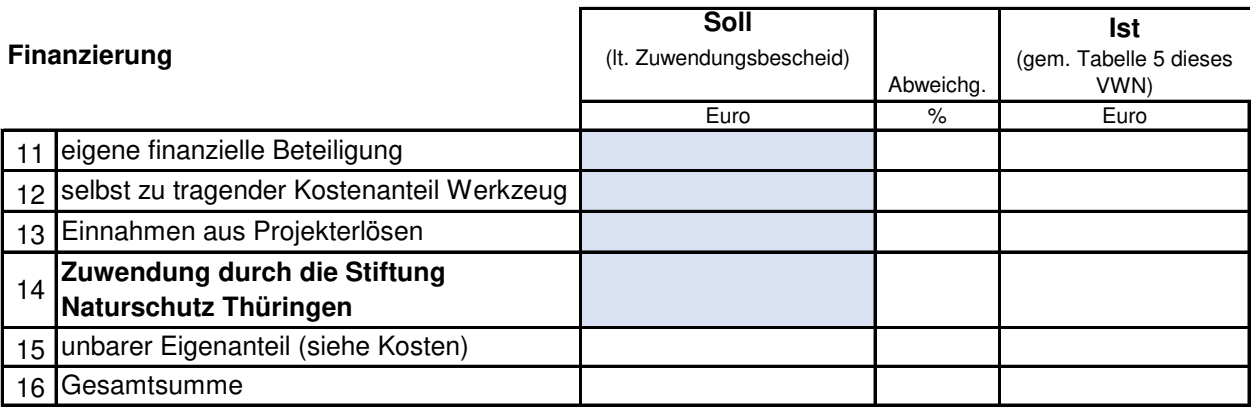

#### **7. Bestätigungen**

In Kenntnis der strafrechtlichen Bedeutung unvollständiger oder falscher Angaben wird zusätzlich versichert, dass

- \* die Bestimmungen des Zuwendungsbescheides beachtet wurden und alle Unterlagen gemäß ANBestP Punkt 6.8 / ANBestGk Punkt 7.1 aufbewahrt werden,
- \* die Einnahmen und Ausgaben ausnahmslos im Zusammenhang mit der geförderten Maßnahme angefallen sind,
- \* die Zuwendung ausschließlich zur Erfüllung des im Zuwendungsbescheides bezeichneten Zwecks verwendet wurde,
- \* die Ausgaben notwendig waren sowie wirtschaftlich und sparsam verfahren worden ist.

Dem Unterzeichner ist bekannt, dass die Zuwendung im Falle ihrer zweckwidrigen Verwendung in voller Höhe zuzgl. Zinsen zurückgefordert werden kann.

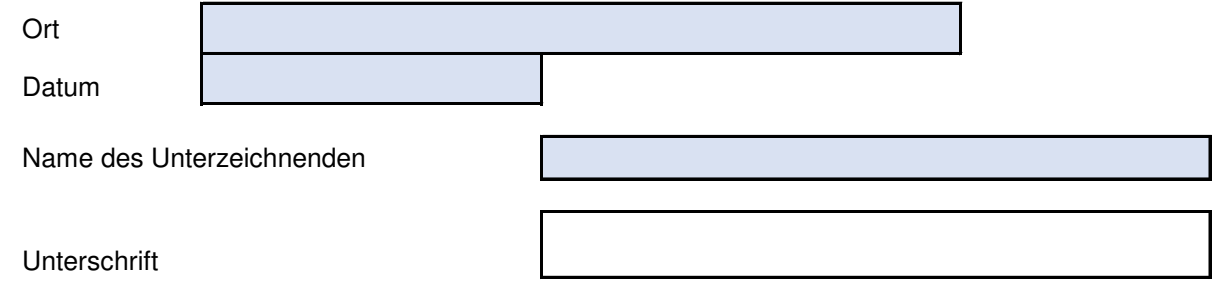